# GPS OnRoad Gis

### *Software Gestione Cerca Fughe Gas*

*GPS OnRoad Gis automatizza e monitorizza le attività di "Ispezione Programmata" ai sensi della delibera 168/04 AEEG. La procedura analizza ed associa automaticamente le coordinate GPS, assieme ai parametri di rilievo, alle tubazioni interrate che sono rappresentate all'interno di un sistema GIS.*

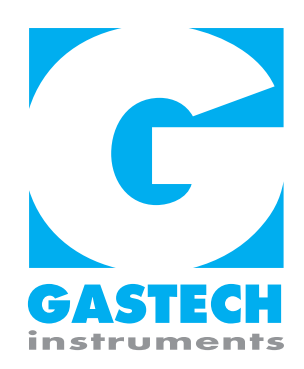

**ITTINIA** 

WIN

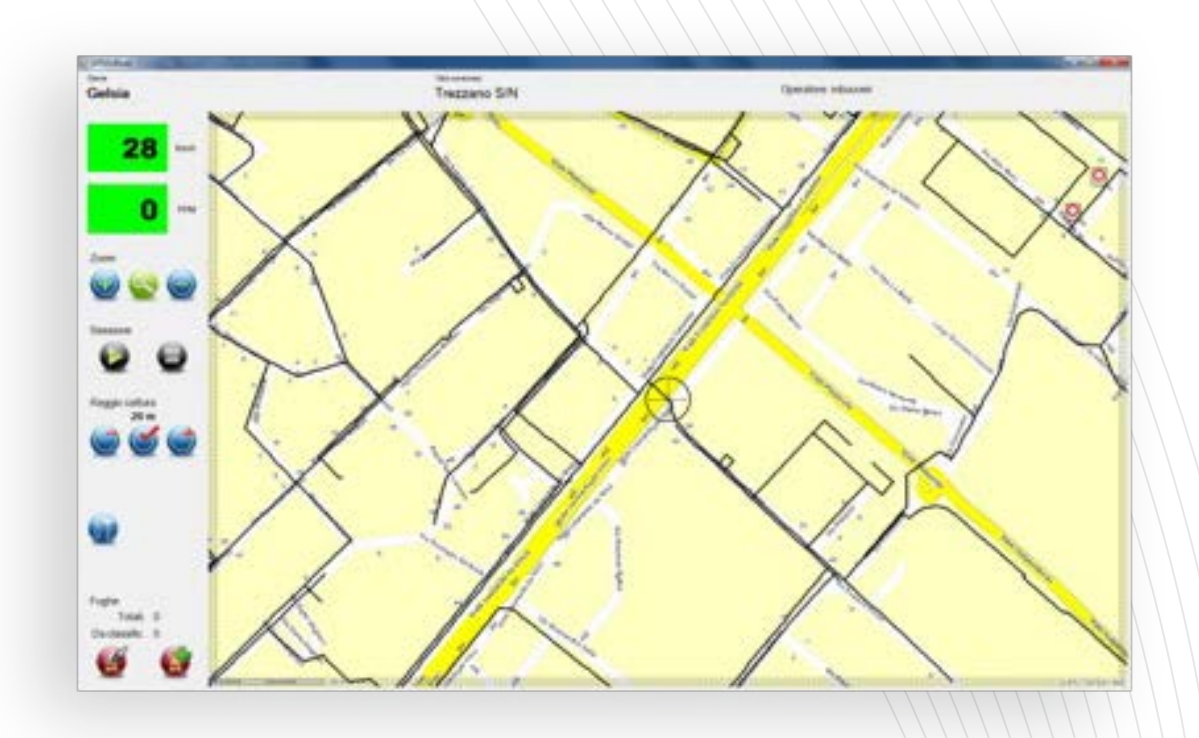

## $\sum$

*Localizzare esattamente le dispersioni sulla rete Inviare mail in automatico Marcare una tubazione come ispezionta Inserire manualmente delle interruzioni sulla rete Indicare la percentuale di rete ispezionata Corregere eventuali errori*

GPS OnRoad Gis elabora ed evidenzia anomalie, confronta l'eseguito col programmato ed estrae i valori dei parametri necessari a completare , con alcuni dati amministrativi, i report richiesti dalla delibera 168/04 AEEG.

Permette inoltre di visualizzare i dati della verifica delle dispersioni di rete e di confrontarli con le fughe evidenziate in fase di ricerca programmata.

È composto da due moduli integrati:

- **• GPS OnRoad Car Gis**, installato sul mezzo di ricerca dispersioni
- **• GPS OnRoad Desk Gis** OFF-LINE, installato su PC per preparazione dati

Il modulo **GPS OnRoad Car Gis** permette di:

#### **Localizzare esattamente le dispersioni sulla rete**

Oltre a marcare automaticamente con dei simboli colorati i valori sopra soglia, si da la possibilità all'operatore di segnalare il punto in cui la dispersione è più consistente inserendola con un semplice click sulla mappa nella posizione desiderata. Alla dispersione, oltre ad associare il valore di ppm, è possibile aggiungere foto, note o commenti.

#### **Invio email**

All'inserimento di una dispersione, è possibile impostare il sistema perché invii una mail ad una lista di indirizzi pre-configurata. La mail contiene un estratto mappa con l'indicazione della dispersione, la sua descrizione, i valori di ppm, le coordinate ed eventualmente anche delle foto. La mail può essere inviata automaticamente (senza che l'operatore se ne accorga) oppure può essere impostata in modo che l'operatore possa editarla e confermarne l'invio. Nel caso di mancata connessione, le mail verranno tenute in memoria ed inviate appena la connessione torni disponibile. (necessaria connessione dati).

#### **Allegare Foto agli oggetti**

Ad alcuni oggetti è possibile associare delle immagini come ad esempio delle fotografie scattate da apparecchi collegati al PC.

#### **Marcare una tubazione come ispezionata**

Nel caso si presentassero problemi di ricezione dei dati GPS è possibile marcare le tubazioni ispezionate ma non evidenziate come tali, con un semplice click sulla mappa.

#### **Marcare una tubazione come ispezionata manualmente**

Nel caso di ispezione a piedi di alcune tubazioni è possibile, una volta rientrati a bordo, segnalare le tubazioni come ispezionate manualmente.

#### **Inserire manualmente delle interruzioni sulla rete**

Nel caso si fosse impossibilitati a proseguire l'ispezione causa un'interruzione (mercato, cantiere, proprietà privata, ...) è possibile segnalarlo in cartografia.

In questo modo viene certificato che l'ispezione non è stata completata a causa di una qualche interruzione.

WWW

#### **Indicare % di Rete ispezionata**

Visualizzazione su display aggiornata in tempo reale con indicazione della percentuale di Rete B.P. e M.P. percorsa riferita ai Km di Rete che l'Azienda Distributrice deve ispezionare nell'anno.

#### **Visualizzare le informazioni su un determinato oggetto**

Esempio un punto di Fuga Gas.

#### **Correggere eventuali errori**

In caso di errore, è possibile eliminare uno degli oggetti inseriti.

#### **Rilievi**

È possibile inserire nella mappa degli oggetti (eg. Esalatori, paline segnaletiche, etc.) con la facoltà di aggiungere informazioni, allegare delle immagini ed inviare una mail di notifica. GPS Logger OnRoad GIS può essere quindi anche un software di rilievo per integrare la propria banca dati.

Interfacciabile con i Rilevatori di Fughe Gas di produzione Gastech e con i più comuni in commercio.

#### **Output**

File cartografici in formato shp degli oggetti rilevati, della rete ispezionata e dei tratti non ispezionati.

#### Il Modulo GPS Logger OnRoad Gis Desk PC permette di:

#### **Nelle procedure di Pre-elaborazione**

Preparare la cartografia nel formato conforme al modulo GPS Logger ONROAD GIS CAR.

Assegnare il nome via alle tubazioni. Se nei dati di input manca il nome della via, il sistema lo può aggiungere.

Stima della lunghezza della rete da ispezionare e di quella di fatturazione (in cui tubazioni parallele vengono conteggiate solo una volta). Permettendo così di comprendere il lavoro che dovrà essere svolto in seguito.

#### **Nelle procedure di Post-elaborazione**

Generazione dei file di report a partire dai file prodotti dal modulo GPS Logger ONROAD GIS CAR (SHP con le informazioni necessarie e Report così come richiesti dall'Autorità dell'Energia).

Tale funzionalità permette di certificare sempre il lavoro svolto.

Calcolo della lunghezza della rete ispezionata e delle misure da contabilizzare per la fatturazione. Permette di evidenziare il lavoro svolto in modo da conoscere la percentuale di rete ispezionata e di facilitare un'eventuale fatturazione dell'operato.

WILLING

#### **Dati necessari**

Per poter applicare la procedura deve essere disponibile il grafo della rete di distribuzione del GAS in formato SHP o DWG (da convertire) con i seguenti attributi:

- codice tubo
- specie
- stato del tubo (progetto, esercizio, dismesso)
- tipo di gas convogliato
- anno di posa
- codice impianto
- comune di competenza
- altri campi a seconda dei report richiesti
- Dati minimi da rilevare in campagna
- data/ora
- posizione (lat, long) da GPS
- valore misurato in ppm
- identificazione dello strumento utilizzato
- codice del rilievo o del rilevatore
- Architettura e schema di funzionamento

#### **Operazioni che il software automatizza**

Conversione delle coordinate GPS (WGS84) nel sistema di riferimento (Gauss-Boaga, UTM, ecc.) utilizzato dal grafo della rete di distribuzione disponibile aggancio automatico dei punti di rilievo a tutte le tubazioni entro un raggio di 10 metri (parametro configurabile) estrazione dell'elenco delle tubazioni ispezionate, con:

- data del rilievo
- numero di punti GPS validi
- percentuale di tubazione coperta
- valori massimi rilevati in ppm
- numero di valori rilevati sopra soglia

• velocità del veicolo durante il rilievo

- report della 168/04
- gestione ispezioni parziali
- inserimento ispezioni manuali
- inserimento nome strada automatico
- gestione della singola o doppia passata
- report di intervento x squadra Ricerca Fughe

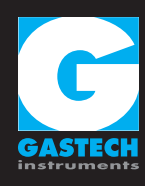

WWW